# Jerzy Grębosz OPUS MAGNUM

Programowanie w języku C++

**WYDANIE III** POPRAWIONE

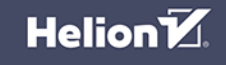

Wszelkie prawa zastrzeżone. Nieautoryzowane rozpowszechnianie całości lub fragmentu niniejszej publikacji w jakiejkolwiek postaci jest zabronione. Wykonywanie kopii metoda kserograficzna, fotograficzna, a także kopiowanie książki na nośniku filmowym, magnetycznym lub innym powoduje naruszenie praw autorskich niniejszej publikacji.

Wszystkie znaki występujące w tekście są zastrzeżonymi znakami firmowymi bądź towarowymi ich właścicieli.

Autor oraz wydawca dołożyli wszelkich starań, by zawarte w tej książce informacje były kompletne i rzetelne. Nie biorą jednak żadnej odpowiedzialności ani za ich wykorzystanie, ani za związane z tym ewentualne naruszenie praw patentowych lub autorskich. Autor oraz wydawca nie ponoszą również żadnej odpowiedzialności za ewentualne szkody wynikłe z wykorzystania informacji zawartych w książce.

Redaktor prowadzący: Małgorzata Kulik

Projekt okładki i opracowanie graficzne książki: Jerzy Grębosz

Zdjęcie Mgławicy Orzeł w grafice na okładce oraz zdjęcia łazika Curiosity i powierzchni Marsa - wykorzystane w tytułach rozdziałów - dzięki uprzejmości NASA.

#### Wydanie trzecie, poprawione ISBN: 978-83-289-1131-4

Copyright © Jerzy Grębosz 2024 Printed in Poland

Helion S.A. ul. Kościuszki 1c, 44-100 Gliwice tel. 32 230 98 63 e-mail: helion@helion.pl WWW: https://helion.pl (ksiegarnia internetowa, katalog książek)

Drogi Czytelniku! Jeżeli chcesz ocenić tę książkę, zajrzyj pod adres https://helion.pl/user/opinie/ocppk3 Możesz tam wpisać swoje uwagi, spostrzeżenia, recenzję.

Kody źródłowe wybranych przykładów dostępne są pod adresem: https://ftp.helion.pl/przyklady/ocppk3.zip

- [Kup książkę](https://helion.pl/rf/ocppk3)
- 
- Oceń książkę • Oceń książkę
- 
- Lubie tol » Nasza społe • Lubię to! » Nasza społeczność

# Spis treści trzech

## Tom 1

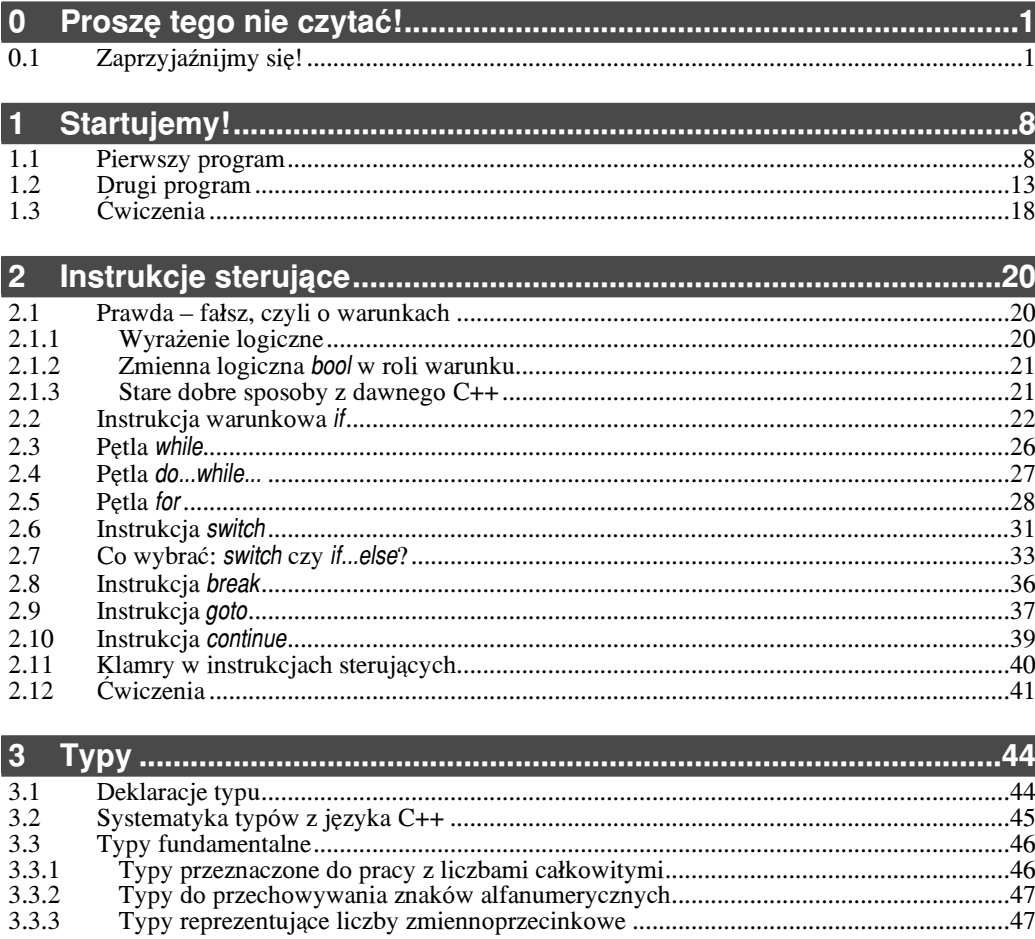

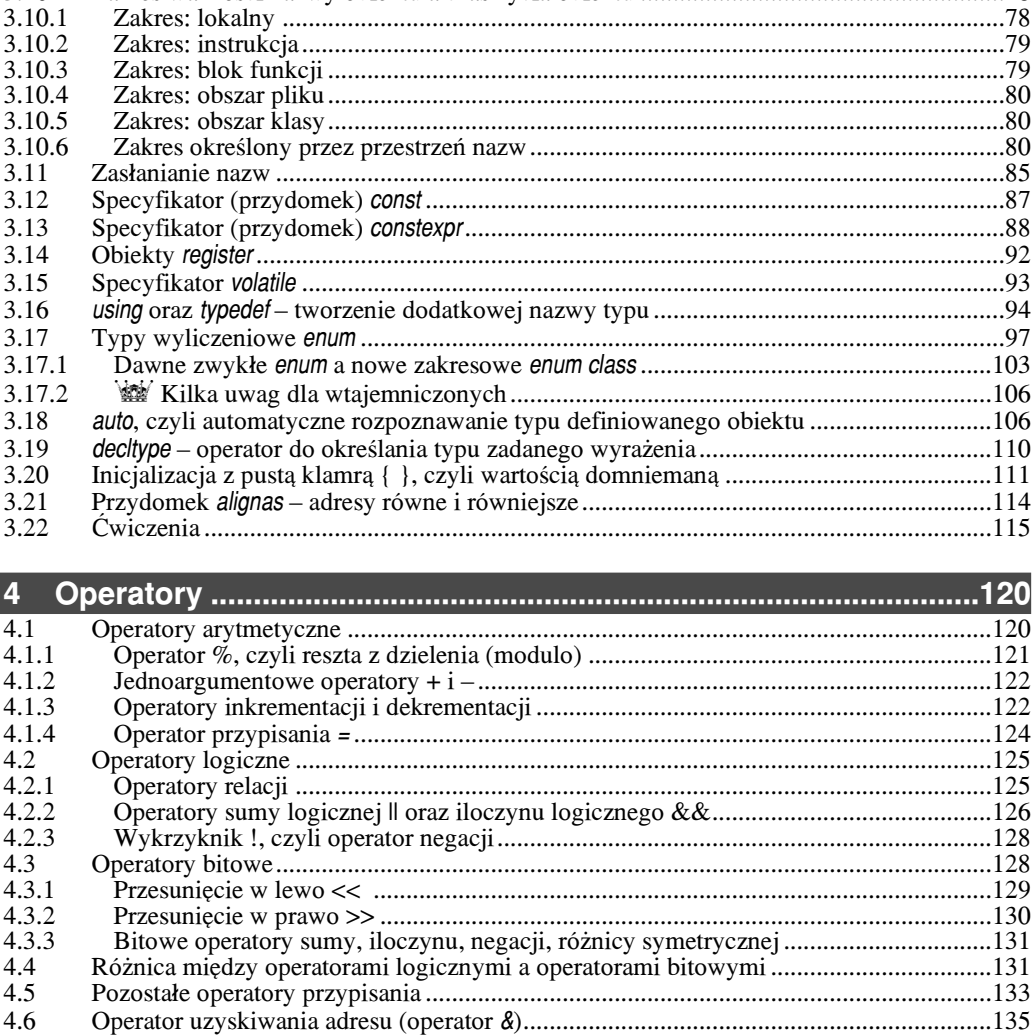

3.3.4

3.3.5

3.3.6

 $3.4$  $3.5$ 

3.6

 $3.7$ 3.7.1

3.7.2

3.7.3

3.7.4

3.7.5

3.7.6

3.7.7

 $3.8$ 

3.9  $3.10$ 

 $3.1$ 

 $3.1$ 

 $3.1$ 

 $3.1$ 

 $3.1$ 

 $3.1$ 

 $3.1$ 

 $3.1$ 

 $3.1$ 

 $3.1$ 

 $3.1$ 

 $3.1$ 

 $\overline{\mathbf{4}}$ 

 $4^{\circ}$ 

 $4.1$ 

 $4.2$ 

 $4.1$ 

 $77 - 1 - 1 - 1 - 1 - 1 - 1 - 1$ 

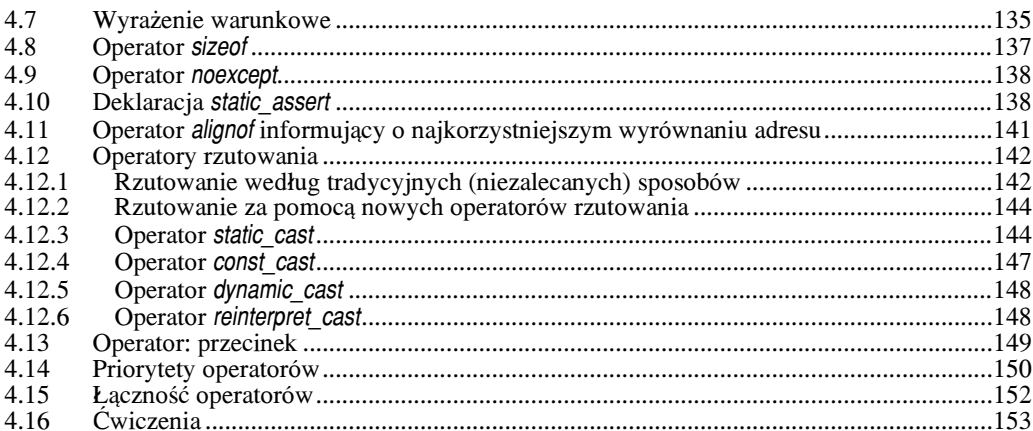

![](_page_4_Picture_18.jpeg)

![](_page_4_Picture_19.jpeg)

![](_page_5_Picture_61.jpeg)

#### 7  $7.1$  $7.2$  $73$  $7.4$  $7.5$ 7.6 7.7 7.8 7.9 7.10 Wstawianie treści innych plików do tekstu kompilowanego właśnie pliku ........................281 7.11 7.12 7.13

![](_page_5_Picture_62.jpeg)

![](_page_5_Picture_63.jpeg)

![](_page_5_Picture_64.jpeg)

![](_page_6_Picture_350.jpeg)

![](_page_6_Picture_351.jpeg)

![](_page_6_Picture_352.jpeg)

![](_page_6_Picture_353.jpeg)

![](_page_7_Picture_344.jpeg)

![](_page_7_Picture_345.jpeg)

![](_page_7_Picture_346.jpeg)

![](_page_8_Picture_353.jpeg)

# Tom 2

![](_page_8_Picture_354.jpeg)

![](_page_9_Picture_370.jpeg)

![](_page_9_Picture_371.jpeg)

![](_page_9_Picture_372.jpeg)

![](_page_9_Picture_373.jpeg)

![](_page_10_Picture_331.jpeg)

![](_page_10_Picture_332.jpeg)

![](_page_10_Picture_333.jpeg)

![](_page_11_Picture_325.jpeg)

![](_page_11_Picture_326.jpeg)

![](_page_11_Picture_327.jpeg)

![](_page_11_Picture_328.jpeg)

I

![](_page_12_Picture_321.jpeg)

![](_page_12_Picture_322.jpeg)

# Tom 3

![](_page_12_Picture_323.jpeg)

![](_page_12_Picture_324.jpeg)

![](_page_13_Picture_359.jpeg)

![](_page_13_Picture_360.jpeg)

![](_page_14_Picture_358.jpeg)

![](_page_14_Picture_359.jpeg)

![](_page_14_Picture_360.jpeg)

![](_page_15_Picture_349.jpeg)

![](_page_15_Picture_350.jpeg)

![](_page_15_Picture_351.jpeg)

![](_page_16_Picture_333.jpeg)

![](_page_16_Picture_334.jpeg)

![](_page_17_Picture_122.jpeg)

![](_page_17_Picture_123.jpeg)

![](_page_17_Picture_124.jpeg)

#### **Skorowidz........................................................................................1607**

![](_page_19_Picture_1.jpeg)

# 18 **Deklaracje przyjaźni**

 ${\bf F}$ unkcja zaprzyjaźniona z klasą to funkcja, która – mimo że nie jest składnikiem tej klasy – ma dostep do jej wszystkich (nawet prywatnych) składników.

#### **18.1 Przyjaciele w ¿yciu i w C++**

Wyobraź sobie taką sytuację. W Twoim domu jest dużo roślin. Rośliny te są prywat nym składnikiem obiektu klasy dom. Pewnego dnia wyjeżdżasz na wakacje na Majorkę. Chcesz jednak, by kwiatki Ci nie "zdechły". Masz dwa wyjścia:

- Ewentualność pierwsza: sprawić, by kwiatki stały się publiczne, czyli wystawić je na klatkę schodową (kwiatki globalne). Każdy wtedy może wykonać na nich funkcję, "podlewanie". Ryzykujesz jednak, że ktoś nieproszony wykona na nich funkcję, modyfikacja", czyli przerobi je na pokarm dla swojego królika czy węża boa. Wyjście – jeśli kochasz swoje kwiatki – nie jest dobre.
- $\triangle$  Ewentualność druga: masz zaufanego przyjaciela. Dajesz mu klucze do swojego mieszkania i prosisz go, by podlewa³ kwiatki. Przyjaciel ma dostêp do wszystkich Twoich prywatnych składników (np. brylantowej kolii w komodzie), ale poniewa¿ mu ufasz, wiêc nie boisz siê o nic. Przyjaciel przychodzi co drugi dzień i podlewa. Jak dotąd obrazek jest idylliczny.

Wścibscy sąsiedzi zauważają jednak, że ktoś obcy wchodzi do Twojego domu i dzwonią na policję, która pewnego popołudnia urządza zasadzkę – wykopuje przed drzwiami trzymetrowy dół i nakrywa go gałęziami. Przyjaciel wpada w zasadzkę. Policja zaciera ręce, że złapała złodzieja. Co prawda przyjaciel krzyczy coś z dna dołu o przyjaźni, ale nikt go nie słucha. I słusznie, prawdziwy złodziej krzyczałby to samo. Nadjeżdża specjalnym wozem nadinspektor. Ocenia sytuację i mówi:

"*Chwi le czkê: oto mam w rêce definicjê klasy pod tytu³em Dom\_Czytelnika i widzê, ¿e na liœcie sk³adników jest deklaracja, i¿ pana X uznaje siê za przyjaciela Domu\_Czy telnika. Ma on zatem prawo zrobiæ wszystko ze sk³adnikami tej klasy. Proszê go wiêc wyciągnąć z dołu, bo jeszcze kwiatki zwiędną".* 

#### Przełóżmy ten obrazek na język pojęć C++

Konstruując klasę, ustalamy, że pewne składniki będą prywatne. Mogą więc na nich pracować funkcje składowe tej klasy. Inne nie.

#### W pewnych sytuacjach jednak może być korzystne, by jakaś funkcja spoza zakresu tej klasy miała także dostęp do składników prywatnych. Robi się to bardzo prosto. Wewnatrz definicji klasy wystarczy umieścić deklaracje tej funkcji poprzedzona słowem friend<sup>1)</sup>. Dzięki temu zwykła funkcja ma prawo dostępu do prywatnych składników klasy. To tak, jakby składniki te stały się dla niej publiczne.

Ważne jest, że to nie funkcja ma twierdzić, iż jest zaprzyjaźniona. To klasa ma zadeklarować, że przyjaźni się z funkcją i tym samym nadaje jej prawo dostępu do swoich składników prywatnych. Zatem słowo friend pojawia się tylko wewnątrz definicji klasy.

Funkcja zaprzyjaźniona ma oczywiście także na mocy tej przyjaźni dostęp do składników protected.

#### Przykład deklaracji przyjaźni z funkcją:

Oto klasa Tpionek, w której jest deklaracja przyjaźni z funkcją raport:

```
class Tpionek
private:
     int kolor, pozycja;
     // dotychczasowe deklaracje
     // .......... 
     friend void raport(Tpionek );
```

```
};
```
{

}

{

Sama funkcja jest gdzieś w programie zdefiniowana następująco:

void raport (Tpionek p)

```
cout << p.kolor << " pionek jest na pozycji " << p.pozycja << endl;
```
Funkcja raport wywoływana jest z argumentem typu Tpionek. Najważniejsze jest, że:

Wewnątrz tej zaprzyjaźnionej funkcji raport możemy odwoływać się do prywatnych składników obiektu klasy Tpionek. To tak, jakby te składniki były publiczne. To wszystko.

Jeśli chcemy, by funkcja wypisała dane o jakimś Tpionku, to po prostu wysyłamy go jako argument funkcji.

![](_page_20_Picture_245.jpeg)

raport(niebieski); // wywołanie funkcji

Może Ci się nasunąć pytanie: "Skoro chcemy, by funkcja pracowała na danych składowych klasy, to dlaczego nie zrobić z niej po prostu funkcji składowej tej klasy?".

Pochwalam ten pomysł. Tak właśnie powinno być w tym przypadku. Lepiej mieć funkcję jako składnik, bo łatwiej wtedy nad nią panować. Tak samo jak lepiej, by to domownik podlewał kwiatki, niż przychodził w tym celu ktoś obcy.

Funkcje zaprzyjaźnione mają pewne cechy, które je wyróżniają i czynią z nich bardzo dobre narzędzie

Najważniejsza cecha to:

**18.**

<sup>1)</sup> ang. *friend* – przyjaciel [czytaj: "*frend*"]

Dzięki deklaracji przyjaźni możemy nadać dostęp do prywatnych składników naszej klasy nawet takiej funkcji, która nie mogłaby być funkcją składową naszej klasy z powodów zasadniczych.

Na przykład dlatego, że:

– jest już funkcją składową innej klasy

– albo musi być funkcją globalną (np. przeładowany operator << ).

Funkcja może być przyjacielem więcej niż jednej klasy. (Tak się dzieje, gdy więcej niż jedna klasa zadeklaruje z nią przyjaźń). Wtedy taka funkcja może mieć dostęp do prywatnych sk³adników *kilku* klas.

#### 18.2 Przykład: dwie klasy deklarują przyjaźń z tą samą funkcją

W programie mamy dwie klasy. Klasa Tpunkt opisuje współrzędne jakiegoś punktu. Klasa Tkwadrat opisuje współrzędne lewego dolnego rogu kwadratu i długość jego boku. W obu sa deklaracje przyjaźni z funkcja globalna o nazwie sedzia.

![](_page_21_Picture_8.jpeg)

//////////////////////////////////////////////////////////////////////////////////////////////////////////////////////////////////////////////////////////////// Tpunkt::Tpunkt(int a, int b, string opis) *// konstruktor*

```
\{x = ay = b;
   nazwa = opis:
₹
11********************************************
Tkwadrat::Tkwadrat(int a, int b, int dd, string opis)
                                                       // konstruktor
   x = a;
₹
   y = b;
   bok = dd;
   nazwa = opisł
||^{*}// Z tą funkcją przyjaźnią się obie klasy.
int sedzia (Tpunkt & pt, Tkwadrat & kw)
                                                                          ❹
\{if( (pt.x >= kw.x) & (st.x == (kw.x + kw.bok))&&
        (pt.y \geq kw.y) && (pt.y \leq (kw.y + kw.bok))\lambda\{cout << pt.nazwa << " lezy na tle " << kw.nazwa << endl;
        return 1:
   }else {
        cout << "AUT!" << pt.nazwa << " jest na zewnatrz " << kw.nazwa << endl;
        return 0:
   \}int main()
\{Tkwadrat
                bo(10, 10, 40, "boiska");
                pi(20, 20, "pilka");
   Tpunkt
                                                                          Θ
   sedzia(pi, bo);
   cout << "kopiemy pilke!\n";
   while(sedzia(pi, bo))
   \{pi.ruch(20,20);
   ľ
Po wykonaniu programu na ekranie zobaczymy:
   pilka lezy na tle boiska
   kopiemy pilke!
   pilka lezy na tle boiska
   pilka lezy na tle boiska
```
AUT! pilka jest na zewnatrz boiska

#### Przyjrzyjmy się ciekawszym miejscom programu

Wewnątrz definicji klasy Tpunkt widzimy deklarację przyjaźni. Klasa Tpunkt stwierdza tutaj, że ma zaufanie do funkcji sędzia. Bardzo ważna uwaga:

Zauważ, że na liście argumentów tej funkcji jest nazwa klasy Tkwadrat. Do tej pory klasa ta jeszcze nie została zdefiniowana. Pamiętamy jednak, że w C++ każda nazwa, zanim zostanie użyta po raz pierwszy, musi zostać zadeklarowana.

Jak ten problem rozwiązać?

**1** Oto rozwiązanie. Jest to tak zwana **deklaracja zapowiadająca** (zwiastująca). Mówi ona: "Jakby co, to nazwa Tkwadrat jest nazwą klasy". To wszystko. Nie ma tu nic więcej na temat wewnêtrznej struktury klasy Tkwadrat, ale to nie szkodzi, bo w momencie deklaracji przyjaźni te detale nie są jeszcze kompilatorowi potrzebne.

**3** To deklaracja przyjaźni w drugiej klasie. Podobnie: klasa Tkwadrat stwierdza tutaj, że ma zaufanie do funkcji sędzia.

4 Oto definicja funkcji sêdzia. Jest zdefiniowana jak najzwyklejsza funkcja.

Różnica polega tylko na tym, że funkcja ta pracuje sobie na prywatnych składnikach obiektów obu klas – tak jakby były one publiczne.

Czym zajmuje się funkcja sedzia? Łatwo się zorientować, że po prostu sprawdza, czy obiekt klasy Tpunkt leży na tle obiektu klasy Tkwadrat ("czy piłka leży na boisku"). Robi to przez porównanie współrzędnych punktu z obszarem zajmowanym przez obiekt klasy Tkwadrat.

 $\Theta$  W funkcji main korzystamy z tej funkcji. Zdefiniowaliśmy dwa obiekty i wywołujemy funkcję sędzia. Zauważ, że obiekty te wysyłamy do funkcji jako zwykłe argumenty – nie ma tu ¿adnego zapisu w stylu

 *obiekt.funkcja( )* 

bowiem funkcja sędzia nie jest funkcją składową żadnej klasy.

## @

### 18.3 W przyjaźni trzeba pamiętać o kilku sprawach

Funkcja jest zaprzyjaźniona z klasą, a nie tylko z jakimś konkretnym obiektem danej klasy. To znaczy, że funkcja zaprzyjaźniona otrzymuje prawa przyjaciela w stosunku do wszystkich obiektów tej klasy.

G Deklaracja przyjaŸni tylko deklaruje przyjaŸñ – i nic wiêcej. Konkretnie: nazwa funkcji zaprzyjaźnionej nie staje się przez to nazwą z zakresu tej klasy.

> *Po prostu w deklaracji przyjaYni tylko rozmawiamy z kompilatorem, t<sup>3</sup>umacz<sup>1</sup> c mu, ¿e taka funkcja ma dostêp...*

 $\diamondsuit$  Funkcja zaprzyjaźniona nie jest składnikiem klasy, dlatego nie ma wskaźnika this do obiektów klasy, która obdarza ją przyjaźnią.

Dla nas oznacza to, że jeśli chcemy w ciele tej funkcji odnieść się do składnika jakiegoś obiektu klasy, która uznaje nas za przyjaciela, musimy powiedzieć:

- **❖** jak ten obiekt się nazywa (wtedy posługujemy się składnią *obiekt.składnik*)
- lub pokazać na niego wskaźnikiem (wtedy posługujemy się składnią *wskaŸnik–>sk³adnik*).

#### $\mathbb{Z}_n$  Powtarzam więc wniosek:

Funkcja zaprzyjaźniona to zwykła funkcja, której wyjatkowo nie obowiazują słowa *private i protected* w klasach uznających ją za przyjaciela.

Zwykle wewnątrz klasy funkcja zaprzyjaźniona jest tylko deklarowana. Jest to jedynie deklaracja przyjaźni. Nie ma znaczenia, w którym miejscu klasy (public, protected, private) taka deklaracja nastapiła. Słowa public, protected i private nie maja na to wpływu. Przyjacielem albo siê jest, albo nie jest.

 $\diamondsuit$  Może się tak zdarzyć, że kompilator (pracując nad jakimś plikiem) zobaczy deklaracje pewnej funkcji po raz pierwszy dopiero w miejscu deklaracji przyjaźni. Nie jest to błąd, ale uwaga: w tym miejscu kompilator uzna, że chodzi o jakąś funkcję globalną, dostepna ogólnie – także z innych plików tego programu.

Jeśli jednak zostanie przez nas oszukany, czyli gdzieś dalej zobaczy, że definiu jemy tę funkcje jako funkcje static (a więc widzialna tylko dla jednego konkretnego pliku), zasygnalizuje bład.

Nie byłoby problemu, gdybyśmy wcześniej zamieścili deklarację tej funkcji jako static, bo wtedy przy deklaracji przyjaźni kompilator już wiedziałby, z czym ma do czynienia, i nie musiałby niczego zakładać w ciemno, a potem zmieniać zdania.

#### Jak to zrobić w naszym niedawnym programie?

U nas w punkcie  $\mathbf{\Omega}$  w deklaracji przyjaźni po raz pierwszy pojawia się nazwa funkcji sedzia, nieznana jeszcze kompilatorowi. Skoro nie było jeszcze deklaracji tej funkcji, kompilator zakłada, że chodzi o jakaś funkcję sędzia z zakresu globalnego.

Lepszą praktyką jest jednak deklarowanie wszystkich funkcji, które potem mają wystąpić w deklaracji przyjaźni.

U nas polegałoby to na postawieniu deklaracji funkcji sędzia pod linijką  $\bigcirc$ . Niestety w funkcji sêdzia jeden z argumentów jest typu Tpunkt, a tak¿e ten typ jest tu jeszcze kompilatorowi nieznany. Rozwiązanie jest proste: i on powinien mieć deklarację zapowiadajaca. Łacznie wiec: w programie, w miejscu  $\bigcirc$ , dobrze by było mieć takie deklaracje:

**class Tkwadrat;**  $\qquad$  // deklaracja zapowiadająca **class Tpunkt;**  $\qquad \qquad \qquad \qquad \qquad$  // deklaracja zapowiadająca int sedzia (Tpunkt & pt, Tkwadrat & kw); *// deklaracja funkcji* 

Wiele kompilatorów nie wymaga surowo wcześniejszych deklaracji funkcji, które mają zostać potem obwołane przyjaciółmi, i wybaczy nam ich brak. No ale według standardu C++ te deklaracje powinny jednak być.

#### Przyjaciel-rezydent, czyli: funkcja zaprzyjaźniona "goszcząca" w klasie

Możemy tak zrobić, że wewnątrz klasy jest nie tylko deklaracja funkcji zaprzyjaźnionej, ale wręcz jej definicja (czyli całe ciało funkcji). Mimo że jest ona umieszczona "w środku" ciała klasy, funkcja jest nadal tylko przyjacielem, a nie składnikiem.

Taka definicja funkcji zaprzyjaźnionej ma następujące konsekwencje:

- $\triangleleft$  funkcja zaprzyjaźniona jest typu inline,
- **❖** funkcja leży w zakresie *leksykalnym* deklaracji tej klasy; oznacza to, że można w definicji tej zaprzyjaźnionej funkcji:

![](_page_24_Picture_24.jpeg)

- a) skorzystać z właśnie obowiazujących (wewnatrz deklaracji tej klasy) instrukcji using lub typedef,
- b) skorzystać ze zdefiniowanych w tej klasie typów wyliczeniowych enum.

Nie zawsze można takim chwytem się posłużyć. Aby to było możliwe:

◆ Klasa, w której ma się to zdarzyć, nie może być tak zwana *klasa lokalna*.

Dotychczasowe nasze klasy by<sup>3</sup>y nielokalne (czyli zwyk<sup>3</sup>e), tutaj wiêc nie ma przeszkód. (O klasach lokalnych porozmawiamy na str. 736).

Tak definiowana funkcja zaprzyjaźniona nie może mieć nazwy z kwalifikato-❖ rem zakresu twierdzącej, że jest ona jakoby funkcją składową jakiejś innej klasv, podczas gdy naprawdę takiej funkcji składowej w tamtej klasie nie ma.

> To by by<sup>3</sup>y wrêcz podchody! WyobraŸsobie: ktoœzdefiniowa<sup>3</sup> klasê i jest z niej dumny, a my – za pomoc<sup>1</sup> deklaracji przyja $\ddot{m}$ i w naszej klasie – cichaczem dodefiniowujemy tej jego klasie piêtnaoxie dodatkowych funkcji sk<sup>3</sup>adowych!

Jeśli skorzystamy z tej możliwości, aby w klasie K, przy okazji deklaracji przyjaźni ze zwykłą funkcją f, od razu umieścić także definicję tej funkcji zaprzyjaźnionej f, to pamiętajmy, że wtedy ta funkcja nie jest widoczna na zewnątrz klasy K. Aby tak było, trzeba ją wcześniej deklarować:

![](_page_25_Picture_9.jpeg)

Λ void rezydent(); class K

```
friend void rezydent() { cout << "Jestem rezydent funkcia" << endl: }
```
int main()

rezydent();

Zatem bez deklaracji **O** kompilator w miejscu **Ø** wykryje bład, mówiac, że nazwa rezydent nie jest mu znana. Wniosek: w każdej sytuacji najlepiej, żeby funkcja, która klasa ma obdarzyć przyjaźnią, była już wcześniej zadeklarowana.

#### Przy przeładowaniu

W przypadku funkcji przeładowanych przyjacielem klasy K jest tylko ta wersja funkcji, która odpowiada liście argumentów widocznej w deklaracji przyjaźni w definicji danej klasy K.

```
class K
\{friend void alarm(K obj, int k);
};
void alarm(float*, K obiekt);
void alarm(void):
void alarm(K obiekt, int i);
```
to jest przyjaciel klasy K  $\frac{1}{2}$ 

≺≻

A

#### Obdarzenie przyjaźnią funkcji składowej innej klasy 18.4

Funkcja zaprzyjaźniona może być zwykłą funkcją, a może być też funkcją składową zupełnie innej klasy.

Oto tak zmodyfikowany poprzedni przykład, że funkcja sędzia jest składnikiem klasy Tkwadrat, a klasa Tpunkt deklaruje z tą funkcją przyjaźń.

```
#include <iostream>
#include <string>
using namespace std;
//---------------------------
                                                    Λ
class Tpunkt;
                    II deklaracja zapowiadająca
class Tkwadrat
\{int x, y;
  int bok:
  string nazwa;
public:
  Tkwadrat(int a, int b, int dd, string opis);
  // ...może coś jeszcze...
                                                    0
  int sedzia (Tpunkt & p);
Ϊ.
class Tpunkt
\{int x, y;string nazwa;
public:
  Tpunkt(int a, int b, string opis);
  void ruch(int n, int m) \{x == n;
     v + m// ...może coś jeszcze...
                                                    ଈ
  friend int Tkwadrat::sedzia(Tpunkt & p);
};
Tpunkt::Tpunkt(int a, int b, string opis)
                                       // konstruktor
\{x = a:
  y = b;
  nazwa = opis₹
  Tkwadrat::Tkwadrat(int a, int b, int dd, string opis)
                                      || konstruktor
\{x = a:
  y = b;
```
Kup ksi k

```
h \circ k = dd:
      nazwa = opisł
   **********************
   int Tkwadrat::sedzia (Tpunkt & pt)
                                                                         ❹
   \{(pt.x >= x) &  (pt.x <= (x + bok))6
      if(
          ጼጼ
          (pt.y >= y) 88 (pt.y <= (y + bok))\left( \right)cout << pt.nazwa << " lezy na tle " << nazwa << endl;
          return 1:
      \text{else}cout << "AUT!" << pt.nazwa << " jest na zewnatrz " << nazwa << endl;
          return 0:
      ₹
   \mathcal{E}11************************************
   int main()
   \{Tkwadrat
                   bo(10,10, 40, "boiska");
      Tpunkt
                   pi( 20, 20, "pilka");
                                                                         ❻
      bo.sedzia(pi);
   Po wykonaniu programu na ekranie pojawi się:
      pilka lezy na tle bojska
  Komentarz
2 To jest deklaracja zwykłej funkcji składowej w klasie Tkwadrat. Argumentem jest obiekt
   klasy Tpunkt, stad też konieczna była deklaracja zapowiadająca te klase O.
S To deklaracja przyjąźni. Tutaj jednak ważna uwaga. Jeśli przyjącielem ma być funkcja
   składowa z innej klasy, to ta klasa musi być już w tym momencie znana kompilatorowi.
   Dlatego najpierw w programie umieszczona jest deklaracja klasy Tkwadrat (z funkcja
   sędzia), a potem dopiero deklaracja klasy Tpunkt i niniejsze ogłoszenie przyjaźni.
◆ Oto definicja funkcji sędzia. Na pewno już przy deklaracjach zauważyłeś, że zmieniła się
   lista argumentów. Teraz argumentem jest tylko obiekt klasy Tpunkt. A co z obiektem
   klasy Tkwadrat, funkcja go przecież także potrzebuje?! Zapominasz, że teraz funkcja jest
   funkcją składową klasy Tkwadrat, a więc jest wywoływana na rzecz obiektu klasy
   Tkwadrat. Zresztą spójrz poniżej.
G Tak właśnie w main wywołujemy funkcję sędzia. Obiekt klasy Tpunkt wysyłany jest jako
   argument, a obiekt klasy Tkwadrat – przez ukryty wskaźnik this.
G Z faktu, iż funkcja sędzia jest funkcją składową klasy Tkwadrat, wynika, że odnosząc się
```
do danej składowej swojej klasy, można posługiwać się zapisem: składnik, a nie zapisem: obiekt składnik – widać to wyraźnie w tej linijce.

W stosunku do składników obiektu klasy zaprzyjaźnionej Tpunkt stosujemy tu zapis pt.x, ale w stosunku do składników swojej klasy: x, bok. Przedtem w tym miejscu było konieczne kw.x. kw.bok.

To dlatego, ¿e przecie¿ gdy piszemy x, to jest tam naprawdê this–>x.

*"Coœ krêcisz!"* – zawo³a³eœ zapewne – *"parê stron wczeœniej wmawia³eœ mi, ¿e funkcja zaprzyjaŸniona z klas¹ nie zawiera wskaŸnika this!".*

Podtrzymuję to!

Funkcia F zaprzviaźniona z klasą K nie zawiera wskaźnika this do klasy K, która uznaje ja za przyjaciela, bo nie jest składnikiem tej klasy.

Jeśli jednak sama funkcja F jest zwykła funkcją składową jakiejś innej klasy, to zawiera wskaźnik this do obiektu *swojej* klasy. Za jego pomocą pracuje przecież na swoich składnikach.

Posłużmy się analogia do podlewania kwiatków. Załóżmy, że to Ty jesteś osoba podlewającą kwiatki i Twoja znajoma Perfidia zadeklarowała z Tobą przyjaźń.

Gdy określasz swoje czynności, to mówisz: "Idę podlać kwiatki Perfidii". Jak do tej pory rzeczywiście nie ma wskaźnika this. Mówisz przecież o składnikach tych klas Perfidia.kwiatki.

Teraz uwaga: okazuje się, Czytelniku, że dostałeś mieszkanie i nie mieszkasz już więcej pod mostem. Nie jesteś już funkcją globalną, tylko należysz do klasy pod nazwą "mój\_dom". Załóżmy, że Perfidia deklaruje Cię nadal jako swojego przyjaciela.

Mówisz: podlewam "kwiatki Perfidii" (podlewam Perfidia.kwiatki).

Możesz jednak powiedzieć też: "podlewam kwiatki", myśląc o podlewaniu *swoich* kwiatków

kwiatki *czyli* this–>kwiatki

gdzie this oznacza wskaźnik do obiektu "mój\_dom".

 $\bullet$ Jeśli projektujesz program i widzisz, że przydałoby się, żeby funkcja miała dostęp do składników prywatnych dwóch klas, to masz do wyboru jedno z rozwiazań:

obie klasy deklarują tę funkcję (globalną) jako zaprzyjaźnioną,

funkcja jest składnikiem jednej klasy, a druga klasa deklaruje ja jako funkcję zaprzyjaźnioną.

Który z wariantów wybrać, decydujesz, rozważając wspomniane zalety funkcji zaprzyjaźnionej z cechami funkcji składowej. O podejmowaniu takich wyborów porozmawia my jeszcze w jednym z następnych rozdziałów. ("Przeładowanie operatorów" str. 956).

#### **18.5 Klasy zaprzyjaźnione**

Klasa K może deklarować przyjaźń z więcej niż jedną funkcją składową klasy M. Może nawet deklarować przyjaźń ze wszystkimi funkcjami klasy M. Jest to trochę tak, jakbyś wytrwale zadeklarował przyjaźń klasy K z każdą funkcją składową klasy M. Łatwo te deklaracje zrobić, ale wymaga to dużo pisania.

![](_page_28_Picture_19.jpeg)

Zamiast tego możemy zadeklarować, że klasa K uznaje za przyjaciela *całą* klasę M. class K

```
\{friend class M;
        \mathcal{U} ...
};
```
**18.**

**Deklaracje**

przyjazni

Od tej pory *wszystkie* funkcje składowe klasy M mają dostęp do prywatnych składników klasy K deklarującej tę przyjaźń. To już Cię nie dziwi – przyzwyczaiłeś się do tego przy okazji funkcji zaprzyjaźnionych. Jest tu jednak coś jeszcze, coś, czego przy funkcjach być nie mogło. Załóżmy, że mamy zwykłą klasę K, która deklaruje przyjaźń

z klasą PRZYJACIEL.<br>Klasa PRZYJACIEL może używać składników prywatnych klasy K nie tylko w swych<br>funkcjach składowych, ale **także przy inicjalizacji swych składników, nawet tych** statycznych. Jak pewnie jeszcze pamiętasz, ich definicje są umieszczane osobno, jakby na zewn¹trz definicji klasy PRZYJACIEL.

> Nawet więc tam, jakby na zewnątrz ciała klasy PRZYJACIEL, przyjaciel może skorzystać z wartości prywatnego składnika klasy K.

- Jeśli klasa K ma w sobie jakieś definicje typów enum lub typedef czy using, to klasa PRZYJACIEL też może z nich skorzystać przy deklaracji swoich składników.
	- Mówiliśmy o tym, że definicję *funkcji* zaprzyjaźnionej z klasą K można umieścić nawet w samym miejscu deklaracji przyjaźni, czyli wewnątrz klasy K (funkcja: przyjaciel – rezydent, str. 701).

Jednak z klasa-przyjacielem tej sztuczki zrobić się nie da. Ta klasa-przyjaciel musi mieć swoją definicję gdzieś na zewnątrz.

#### Deklaracja przyjaźni jest oczywiście jednostronna

Wyraża ją klasa K wobec klasy PRZYJACIEL i już. Natomiast klasa PRZYJACIEL nie wyra¿a niczego szczególnego w stosunku do klasy K. Konkretnie – wcale jej nie upoważnia do grzebania w swoich składnikach prywatnych.

#### Dwie klasy mogą się przyjaźnić także z wzajemnością

Jedyną możliwością zadeklarowania takiej przyjaźni jest właśnie deklaracja przyjaźni z klasą jako całością sposobem, jaki pokazaliśmy.

> Nie ma możliwości zadeklarowania w jednej klasie, że przyjaźni się ona z funkcjami innej klasy, a w tej innej klasie – że przyjaźni się z wybranymi funkcjami klasy pierwszej.

To z powodu, o którym już wspomnieliśmy: jeśli deklarujemy przyjaźń z funkcją, która jest funkcją składową innej klasy, to kompilator życzy sobie już znać deklaracje tej klasy (na przykład, żeby sprawdzić, czy taka funkcja rzeczywiście tam jest).

Zebyśmy się nie wiem jak gimnastykowali, to zawsze definicja jednej klasy będzie znana wcześniej od drugiej, bo tak przecież piszemy tekst programu. Siłą rzeczy klasa, która definiowana jest wcześniej, musiałaby zawierać w sobie deklaracje przyjaźni z funkcjami składowymi klasy drugiej, chwilowo jeszcze nieznanymi. (Sama deklaracja zapowiadająca klasę nie wystarcza kompilatorowi – musi on znać wnętrze klasy).

Nie ma problemu. Wyjście z tego błędnego koła załatwia nam deklaracja przyjaźni z cała klasa.

class Tdruga; *// deklaracja zapowiadająca* 

```
class Tpierwsza {
     friend class Tdruga;
         // ...reszta cia³a klasy pierwszej
```

```
};
class Tdruga {
     friend class Tpierwsza;
          // ...reszta cia³a klasy drugiej
};
```
Przyjaźń nie jest przechodnia

Przyjaciel mojego przyjaciela nie jest moim przyjacielem.

Inaczej mówiąc: jeśli klasa A deklaruje przyjaźń z klasą B, natomiast klasa B deklaruje przyjaźń z klasą C, to wcale nie oznacza, że klasa A uznaje klasę C za swojego przyjaciela.

Gdyby o to chodziło, to należałoby w klasie A zamieścić deklarację takiej przyjaźni: friend class C;

Przechodniość przyjaźni byłaby bardzo niebezpieczna. Zreszta w życiu także się nia nie posługujemy.

#### Przyjaźń nie jest dziedziczna

Przyjaciel mojej prababki nie jest moim przyjacielem.

*Wigiemniczeni wiedz<sup>1</sup>, ze klasa może miece, potomstwo***" (klasy pochod***ne). PrzyjaŸñ nie jest dziedziczna – jeœli jakaœ klasa chce mieæ przyjaciela, to powinna to powiedzieæ wyraŸnie sama.*

W deklaracji przyjaźni nie mogą pojawić się przydomki (specyfikatory)...

 $\diamondsuit$  ...określające sposób, w jaki przyjaciel został (przez kompilator) umieszczony w pamieci. Te niedozwolone przydomki to static, register, extern, thread local i mutable.

> *W ¿yciu codziennym jest podobnie. Wypada powiedzieæ: "PrzyjaŸniê siê z Toma szem", a nie wypada powiedzieæ: "PrzyjaŸniê siê z Tomaszem, bo ma willê z base nem" albo "PrzyjaŸniê siê z Tomaszem, bo mieszka za granic<sup>1</sup>".*

### 18.6 Konwencja umieszczania deklaracji przyjaźni w klasie

Spotyka się często konwencję definiowania klasy w taki sposób, że najpierw w definicji klasy wyszczególnia się wszystkie składniki publiczne (czyli widziane z zewnątrz klasy). Dopiero dalej występują składniki prywatne, czyli takie, o których zwykły użytkownik klasy nie musi już wiedzieć. (Używając pralki automatycznej, użytkownik nie musi wiedzieæ o wszystkich jej elementach elektronicznych i mechanicznych).

Funkcje zaprzyjaźnione są tym, co powinno się od razu zauważyć, patrząc na definicję klasy, więc przyjęło się umieszczać je na samym początku, na samej górze definicji klasy.

Jak mówię – jest to tylko konwencja, która może czasem ułatwić "czytanie" definicji klas.

#### **18.7 Kilka otrzeźwiających słów na zakończenie**

Poznaliśmy tu nowe narzędzie pozwalające na dostęp do schowanych składników klasy. Nie daj się jednak ponieść. Przyjaźń jest przecież naruszeniem czegoś, z czego jesteśmy bardzo dumni, czyli schowania cześci danych w klasie. Schowania po to, żebyśmy w przypadku gdy program "chodzi źle", nie martwili się: "Któż to zmienił mi wartość tego składnika bez mojej wiedzy...". Im mniej przyjaciół, tym łatwiej panować nad działaniem danej klasy.

#### Zatem szału nie ma, przesadzanie z przyjaźnią jest złą praktyką.

Naprawdę więc deklaracje przyjaźni będziemy stosowali głównie w sytuacjach:

- ◆ gdy bedziemy chcieli, aby obiekt cout mógł wypisywać na ekranie treść składników obiektu naszej klasy (obdarzymy wtedy przyjaźnią klasę ostream),
- $\triangleleft$  gdy bedziemy chcieli, żeby na obiektach naszej klasy mogły sprawnie pracować globalne funkcje tzw. operatorowe (poznamy je na str. 956).

#### **18.8 Æwiczenia**

**I Przyjaźń polega na tym, że dana klasa K udziela zezwolenia innej funkcji/klasie:** a) na dostêp do pracy z obiektami klasy K, b) na modyfikacje jej składników w klasie K, c) na dostęp do składników niepublicznych w obiektach klasy K, d) na dostęp do składników niepublicznych w wyznaczonych obiektach klasy K. Klasa K oznajmia przyjaźń z funkcją/klasą P. Słowo friend umieszczone jest: a) w deklaracji funkcji/klasy P uznanej za przyjaciela, b) w klasie K, która ogłasza przyjaźń z funkcją/klasą P, c) w klasie/funkcji P, w instrukcjach, które odnoszą się do prywatnych składników klasy K. **III** Przyjaźń może deklarować: a) klasa, b) funkcja globalna, c) funkcja składowa, d) każde z wymienionych. **IV** Co może być przyjacielem? a) funkcja globalna, c) funkcja składowa, b) funkcja statyczna, d) klasa. Jedna funkcja może być przyjacielem a) tylko jednej klasy, b) nawet wielu klas. Czy w deklaracji przyjaźni wyrażonej w klasie K wobec funkcji f, funkcja ta musi być wcześniej zadeklarowana? VII **Jeśli funkcja-przyjaciel klasy K odnosi się do składników klasy K, to skad wiadomo, którego** obiektu klasy K to dotyczy? a) działa to na wszystkie obiekty klasy K, b) funkcja musi powiedzieć, o który konkretny obiekt jej chodzi. **VIII** Przyjaciel klasy K otrzymuje prawo dostêpu do sk³adników niepublicznych klasy K a) we wszystkich obiektach klasy K, b) w wybranym obiekcie klasy K. Jakie ma konsekwencje fakt, że funkcja-przyjaciel klasy K ma swoją definicję dołączoną do deklaracji przyjaźni w klasie K ("funkcja-rezydent")? **XX** W lokalnej klasie KL umieszczamy deklarację przyjaźni z funkcją f i równocześnie definicję tej funkcji f ("funkcja-rezydent"). Czy funkcja f może zwracać rezultat będący obiektem typu KL?

![](_page_32_Picture_168.jpeg)

b) na samym końcu deklaracji.

## $\mathbf{\widetilde{e}}$

# PROGRAM PARTNERSK GRUPY HELION

Zmień swoją stronę WWW w działający bankomat!

Dowiedz się więcej i dołącz już dzisiaj! http://program-partnerski.helion.pl

![](_page_34_Picture_4.jpeg)

![](_page_35_Picture_0.jpeg)

Programowanie w języku C++

### Dzięki tej książce poznasz:

- · Proste i złożone typy danych
- · Instrukcje sterujące
- · Funkcje i operatory
- · Wskaźniki
- · Klasy i dziedziczenie
- · Obsługę wyjątków
- · Wyrażenia lambda
- · Operacje wejścia-wyjścia
- · Projektowanie zorientowane obiektowo
- · Szablony

Jeżeli chcesz uczyć się języka C++ w łatwy i przyjazny sposób, ta książka jest dla Ciebie!

# Jedno C i same plusy!

Dawno, dawno temu, w głębokich latach osiemdziesiątych ubiegłego wieku, pewien duński informatyk, zainspirowany językiem C, opracował jeden z najważniejszych, najbardziej elastycznych i do dziś niezastąpionych języków programowania – C++. Dziś jest on wykorzystywany do tworzenia gier komputerowych, obliczeń naukowych, technicznych, w medycynie, przemyśle i bankowości. NASA posługuje się nim w naziemnej kontroli lotów. Duża część oprogramowania Międzynarodowej Stacji Kosmicznej została napisana w tym języku. Nawet w marsjańskim łaziku Curiosity pracuje program w C++, który analizuje obraz z kamer i planuje dalszą trasę.

Autor tej książki – wybitny specjalista pracujący nad wieloma znaczącymi projektami we francuskich, niemieckich i włoskich instytutach fizyki jądrowej, znany czytelnikom m.in. z genialnej Symfonii  $C_{++}$  – postawił sobie za cel napisanie nowej, przekrojowej publikacji o tym języku, która w prostym, obrazowym stylu wprowadza czytelnika w fascynujący świat programowania zorientowanego obiektowo. Zobacz, jak potężny jest C++.

Patroni:

![](_page_35_Picture_18.jpeg)

programista

![](_page_35_Picture_19.jpeg)

![](_page_35_Picture_20.jpeg)